## Prosedur Akreditasi LAM INFOKOM

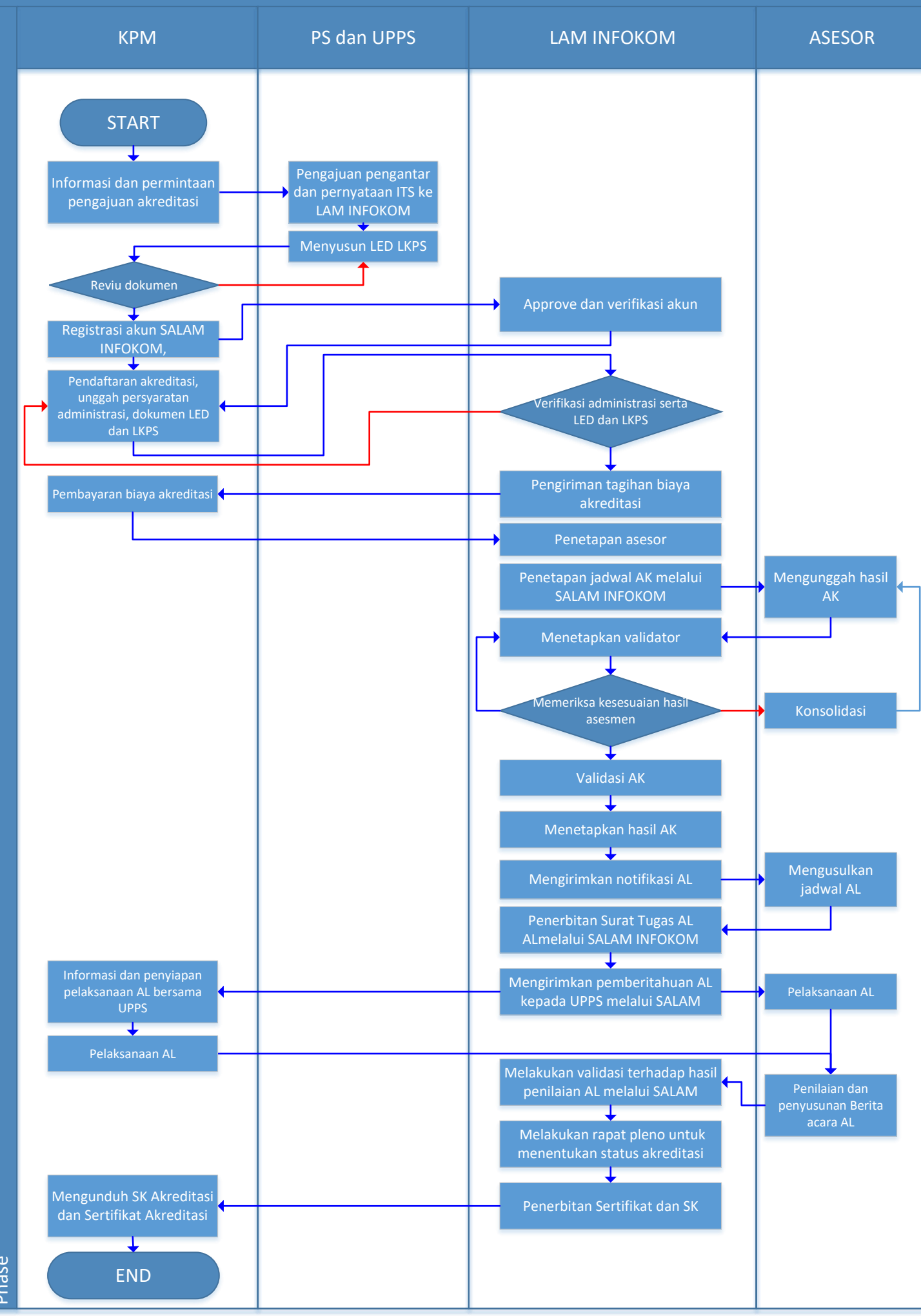